# 外部データと連携して自動更新する要素を含む Web 画面の実現 Development of WWW pages containing visual elements which update automatically according to data

大崎 雅代 $^{\dagger}$ Masayo Osaki Teruhiko Teraoka

寺岡 照彦†

# 1.はじめに

インタネットの普及とともに、様々な産業分野において Web を利用したシステムが増加している。Web システムの 中には、防災情報システムや道路交通情報システムのよう に、河川の水位や雨量、道路の渋滞情報など、刻々と変化 する情報を提供するシステムが存在する。それらの Web 画面には、水位を表す文字列や雨量の推移を表すグラフ、 交通量を表す道路地図が含まれ、Web ブラウザの更新ボタ ンを押すなどの操作を行うことなしに、自動的に Web 画 面を更新させたいという要求がある。水位などのデータは Web サーバ側で保持されているため、Web ブラウザ上に表 示された内容を更新するためには、Web サーバから最新情 報を取得し、画面更新する手続きが必要となる。また、こ のような Web 画面を簡単に作成したい、デザイン性を高 めたい、という要求がある。 IFT2004(8)<br>
3 B-045 FIT2004(8) AMERICAN CONSULT (1990) AT A Consultation of the Wall and the Development of WWW pages constanting visual channel and the matter of the matter of the matter of the matter of the matter of t

本稿では、Web 画面全体を再読み込みすることなく、 Web 画面の中でデータと連携した部分のみを表示更新する 部分更新手法と、それを利用して自動更新を行う Web 画 面の実現について述べる。

# 2 .Web 画面の自動更新

インタネットを利用した Web システムでは、その通信 プロトコルが HTTP に制限される場合が多い。HTTP を利 用した通信でサーバに存在するデータの変更を知るには、 サーバプッシュとクライアントプルと呼ばれる2つの方式 がある[1]。

(A) サーバプッシュ方式

サーバ側からクライアントに対してデータを送信する 方式。データ変更のタイミングでクライアントに通知 可能だが、クライアントとサーバが接続し続ける必要 がある、サーバ側で特殊な実装が必要、対応 Web ブ ラウザが限定される、などの課題がある。

(B) クライアントプル方式 クライアント側からサーバに対してデータを要求する 方式。データの変更の有無に係らず、定期的にサーバ に対して問い合わせする必要があるが、Web 画面の再 読み込みを行うのみのため、実現が容易。

また、Web 画面を Web サーバの保持するデータに応じ

て自動更新するには、以下の方法がある。

(i) Web 画面の再読み込み

HTML の Meta タグの Refresh 属性やスクリプトを利用 して、定期的に Web ブラウザから Web 画面を再読み 込みする方法。実現が容易で、市販オーサリングツー ルを用いて簡単に Web 画面を作成できる。

† 三菱電機株式会社 先端技術総合研究所,

Advanced Technology R&D Center, Mitsubishi Electric Corp.

(ii) 埋め込み型コンテンツの利用

通信処理や表示更新処理を記述した、Web ブラウザ 上で実行可能な Applet や Active-X などの専用モジュ ールを作成する方法。自由度が高い反面、モジュー ル作成の手間がかかる、汎用性が低い、Applet の場合 は起動・実行に時間がかかる、などの課題がある。

ここでは、実現性の容易さ、市販オーサリングツールと の親和性、対応 Web ブラウザを考慮して、通信には(B)の クライアントプル方式、Web 画面の自動更新には(i)の Web 画面の再読み込みを採用することとした。

## 3.Web 画面の部分更新手法

### 3.1 Web 画面の部分更新手法

Web 画面を更新する単純な方法は、ユーザが閲覧中の Web 画面自体を再読み込みすることである。しかしこの方 法には以下の問題点がある。

- ・ クライアントとサーバ間の通信量が多い
- データとの連携度を高めるために再読み込みの頻度 をあげると、負荷が高くなる
- ・ 閲覧中の Web 画面を再読み込みすると、スクロー ルなどのユーザの操作が取り消される
- ・ 画面全体を再描画するため、ちらつきが発生する

これらの問題を解決するため、HTML のフレームとスク リプト機能を利用した Web 画面の部分更新手法を提案す る。本手法は、ユーザに見えている Web 画面の再読み込 みを行わず、表示領域を持たない Web 画面の再読み込み を行い、スクリプトを利用して表示中の Web 画面の一部 分を書き換えるものである。図1に概略を示す。

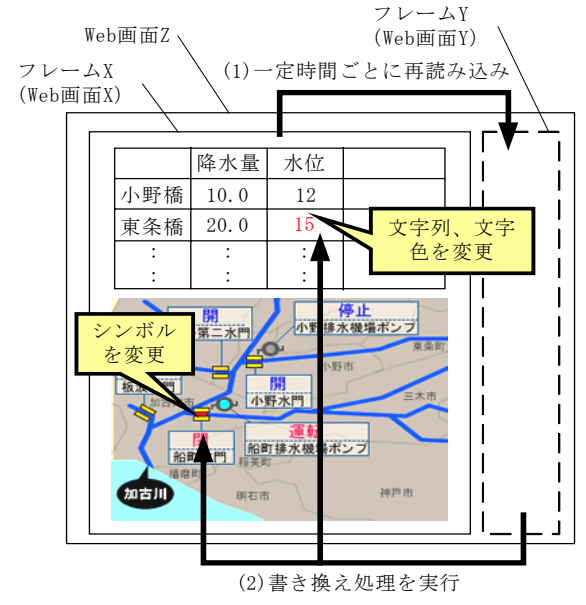

図1:Web 画面の自動更新の仕組み

全表示領域を占めるフレーム X と、表示領域を持たない ないフレーム Y から構成されるフレームセットからなる Web 画面 Z を用意する。フレーム X にはユーザの閲覧内 容を全て含む Web 画面 X、フレーム Y にはスクリプトを 実行する Web 画面 Y が指定されている。

実行時には、ユーザは Web サーバに Web 画面 Z を要求 する。Web 画面 X のスクリプトで実行されるタイマにより、 一定時間ごとに Web 画面 Y が再読み込みされる(図1の (1))。Web 画面 Y はロードされると Web 画面 X の一部分 を書き換えるスクリプトを実行する(図1の(2))。これに より、ユーザが閲覧中の Web 画面は、画面全体を再読み 込みすることなく自動更新される。スクリプトのみが記述 された Web 画面 Y を再読み込みするため、通信量を少な くし、再読み込みの頻度をあげた場合においても負荷を抑 えることができる。また、更新の際のユーザ操作の中断や 画面のちらつきをなくすことができる。

### 3.2 Web 画面の作成

自動更新する Web 画面の作成方法を述べる。

- (1) ベースとなる Web 画面の作成
	- 市販オーサリングツールを用いて Web 画面のレイア ウトを HTML 形式、図的情報を SVG[2]形式で作成す る。このとき、データと連携したい要素には、識別子 として id 属性に一意の値を指定しておく。
		- 例 1:HTML の文字要素の場合

 $\langle var id = "v1" \rangle$ \*\*\*  $\langle var \rangle$ 

例 2:SVG の図形要素の場合

 $\le$ rect id="rect1" x="10" y="10" width="100" height="100" stroke="black" fill="white" />

- (2) データ連携ロジックの作成
	- (1)で識別子を指定した要素とデータとの連携ロジッ クを記述する。以下にロジックの記述イメージを示す。 例 1:文字要素 v1 の値にデータ data1 の値を設定

例 2:データ data1 の値が 50 より大きければ文字要 素 v1 の文字色を赤、そうでなければ緑に設定

if (  $\text{S}_{\text{data1}} \ge 50$  ) then 4. おわりに  $\{(v1\})$ .style = "color:red;"; else  $\{v1\}$ .style = "color:green;";

(3) 実行用 Web 画面の生成

(1)(2)で作成した Web 画面とデータ連携ロジックを元 に、実行用 Web 画面を生成する。生成される Web 画 面 Z、Web 画面 Y の例をそれぞれ図2、図3に示す。 図3は(1)(2)の HTML の例において、データ data1 の 値が 80 の場合に生成されるスクリプトである。

 $\epsilon$  frameset rows="\*" cols="100%,\*"> <frame name="frameX" src="x.jsp"> <frame name="frameY" src="y.jsp"> </frameset>

図2:Web 画面 Z の例

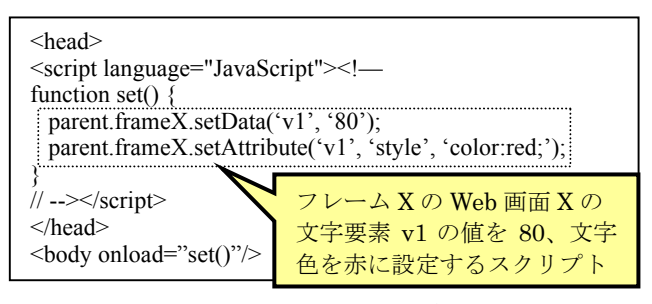

図3:Web 画面 Y の例

# 3.3 適用例

図4はビルの入退室管理システムに適用した画面例であ る。Web サーバと接続した監視サーバが保持するデータに 応じて、各部屋のドアの開閉状態や在室者の有無が変更さ れる。本 Web 画面の図的情報は Microsoft Visio2003®で作 成、SVG 形式で保存した。作成した SVG 内の図形を更新 要素として、ドアや在室者の表示パターンをデータ連携ロ ジックに記述した。

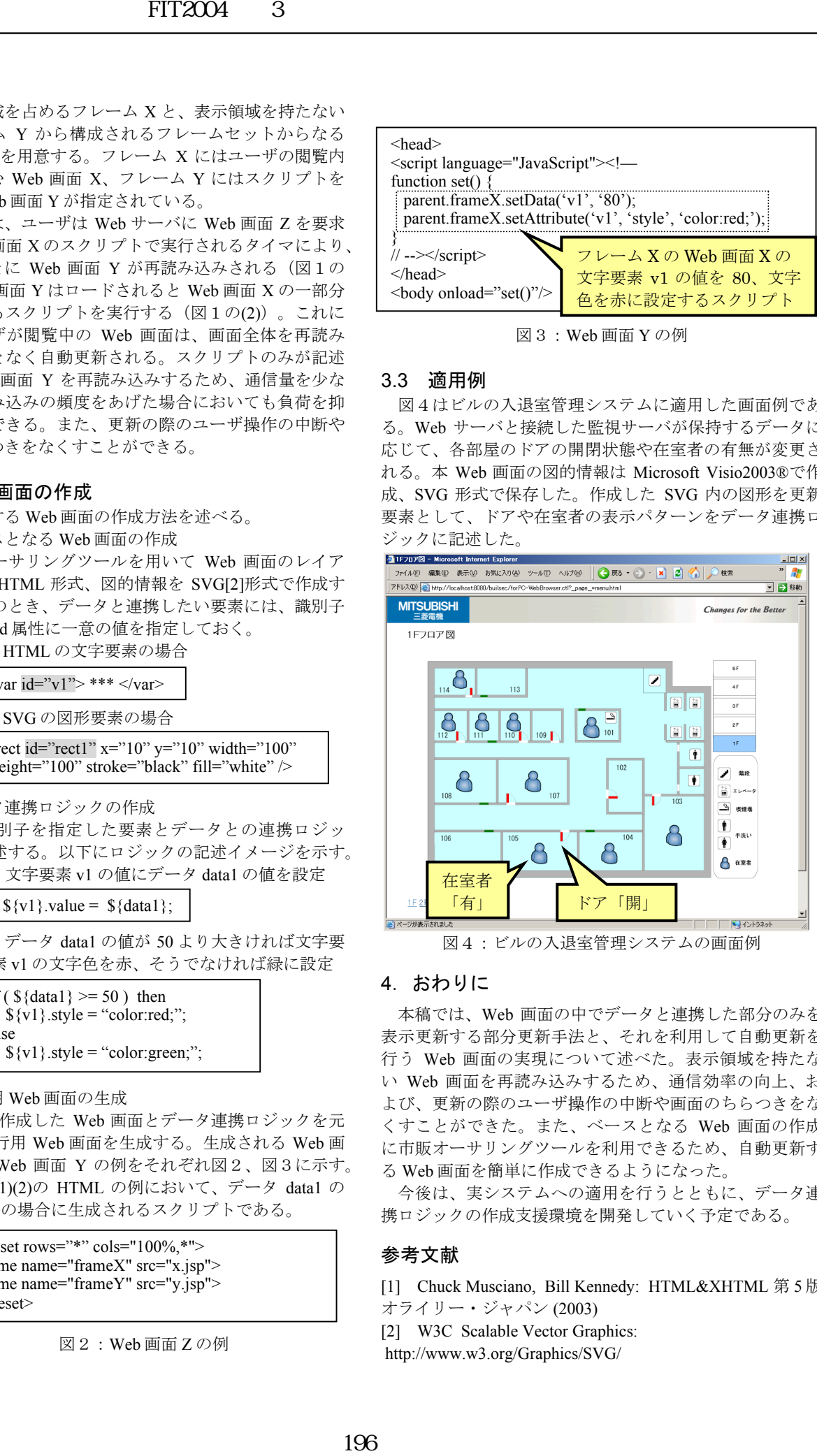

図4:ビルの入退室管理システムの画面例

本稿では、Web 画面の中でデータと連携した部分のみを 表示更新する部分更新手法と、それを利用して自動更新を 行う Web 画面の実現について述べた。表示領域を持たな い Web 画面を再読み込みするため、通信効率の向上、お よび、更新の際のユーザ操作の中断や画面のちらつきをな くすことができた。また、ベースとなる Web 画面の作成 に市販オーサリングツールを利用できるため、自動更新す る Web 画面を簡単に作成できるようになった。

今後は、実システムへの適用を行うとともに、データ連 携ロジックの作成支援環境を開発していく予定である。

# 参考文献

- [1] Chuck Musciano, Bill Kennedy: HTML&XHTML 第 5 版,
- オライリー・ジャパン (2003)
- [2] W3C Scalable Vector Graphics:
- http://www.w3.org/Graphics/SVG/